## **GTU 10**

## Aktualizácia alebo obnovenie sledovacích služieb

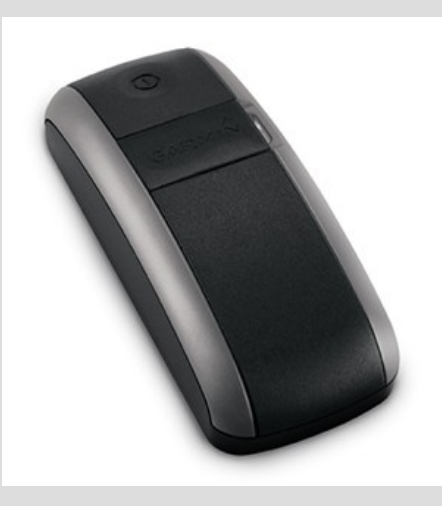

## **Http://my.garmin.com**

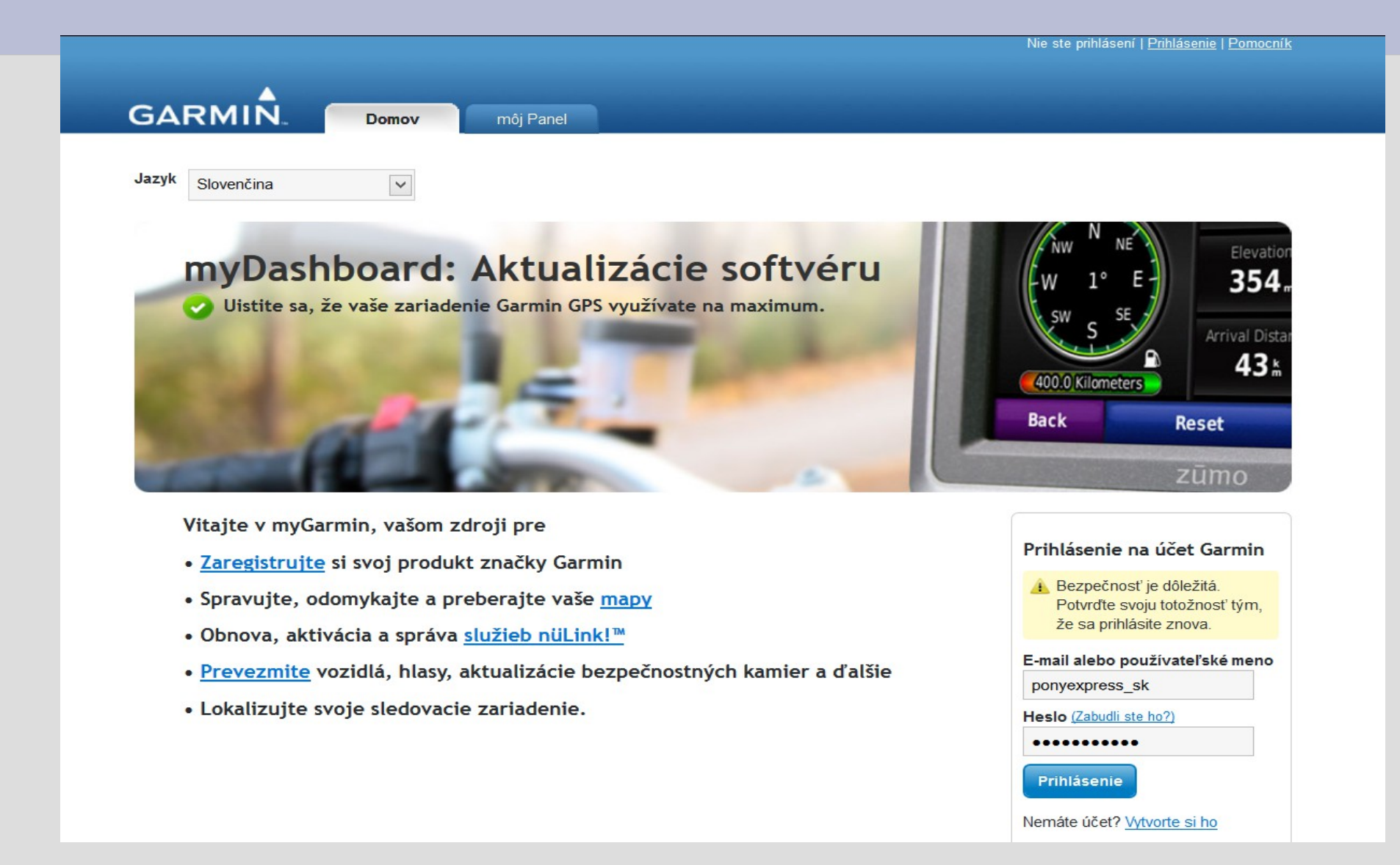

## **Moje Extra – Služby a predplatenia**

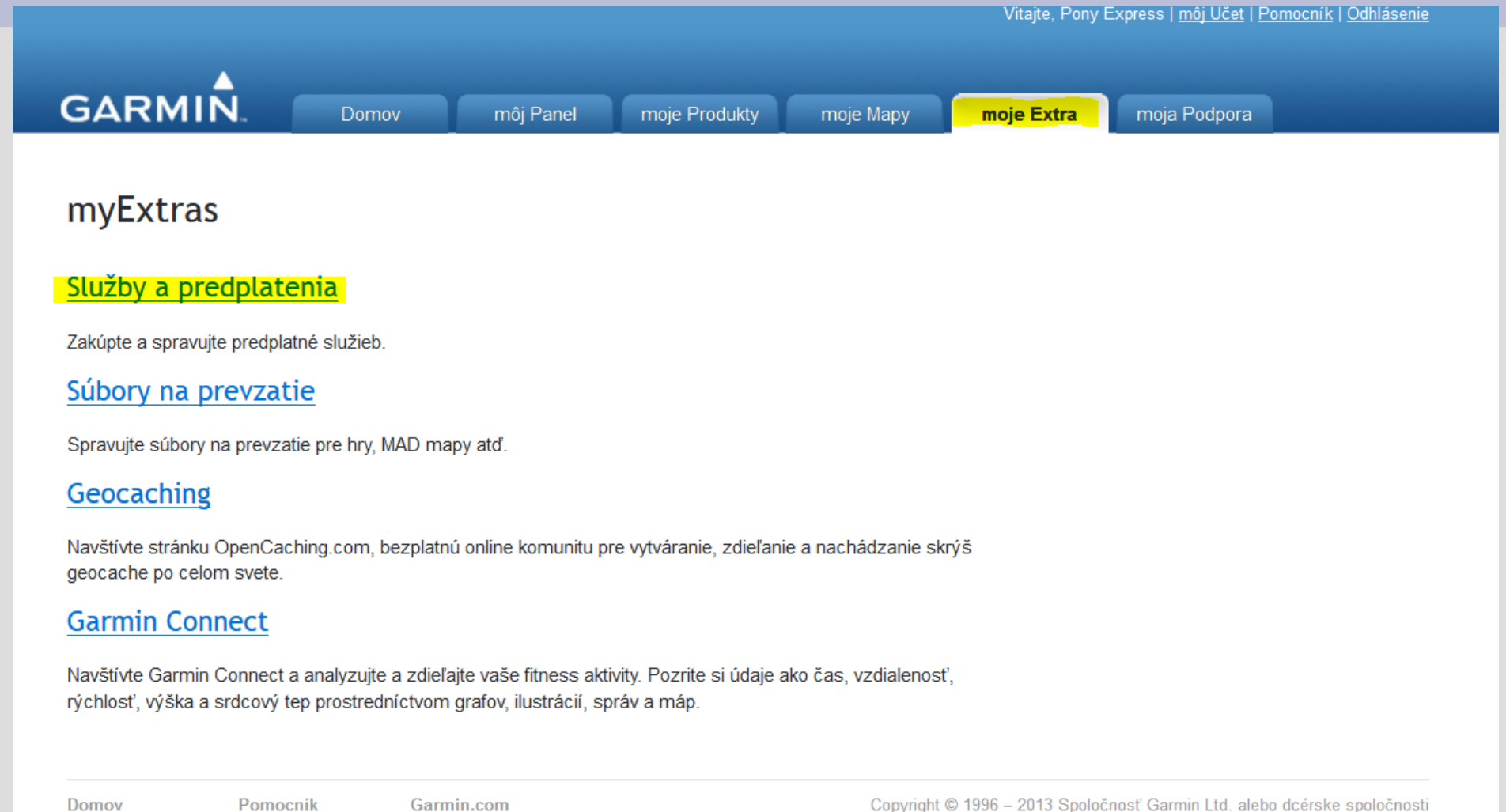

Copyright © 1996 - 2013 Spoločnosť Garmin Ltd. alebo dcérske spoločnosti Vyhlásenie o ochrane osobných údajov | Podmienky používania Ciao! Podmienky používania | 7.0.46.1, 16

## **Služby na zisťovanie polohy**

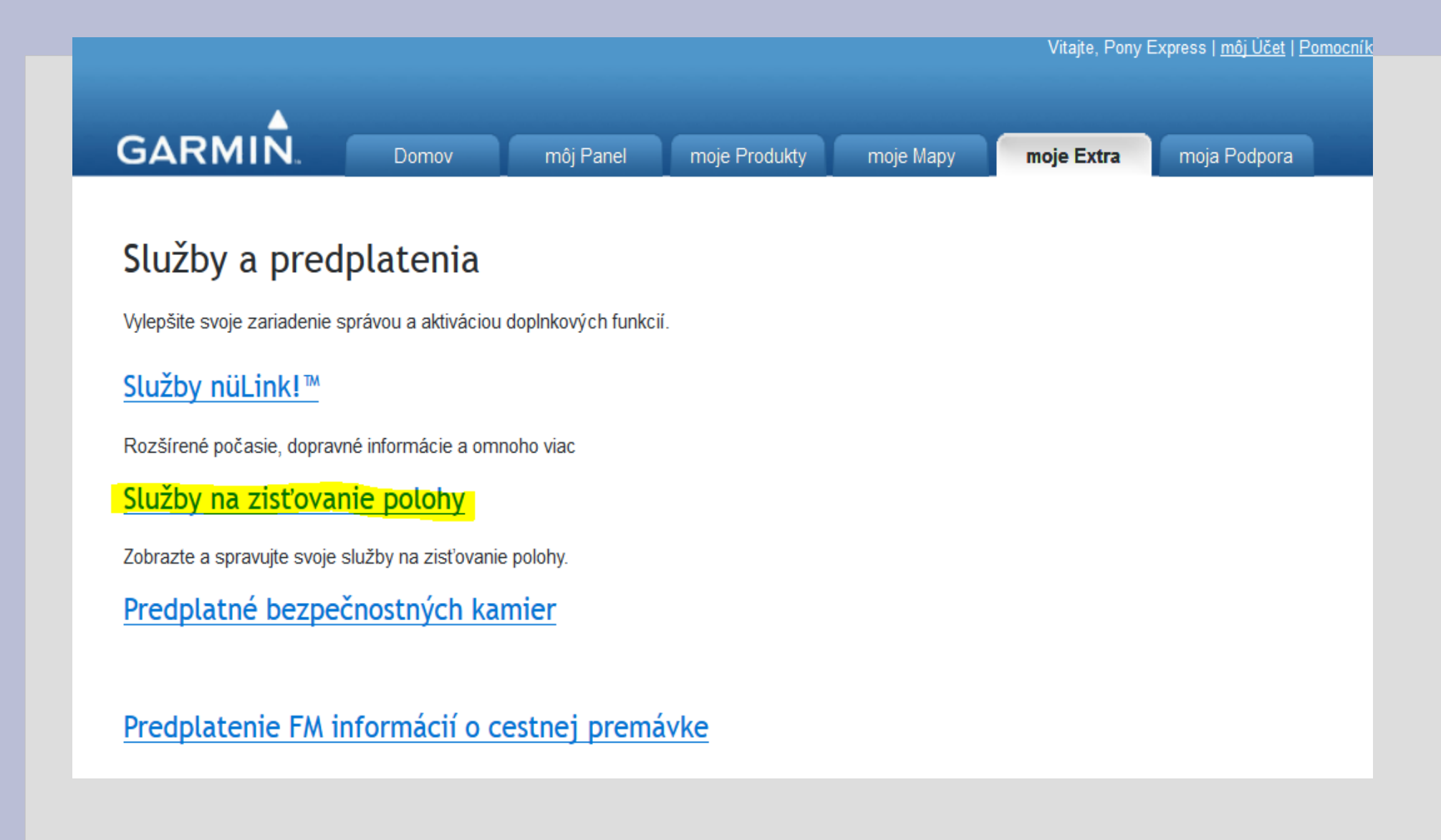

## **Výber zariadenia a služby**

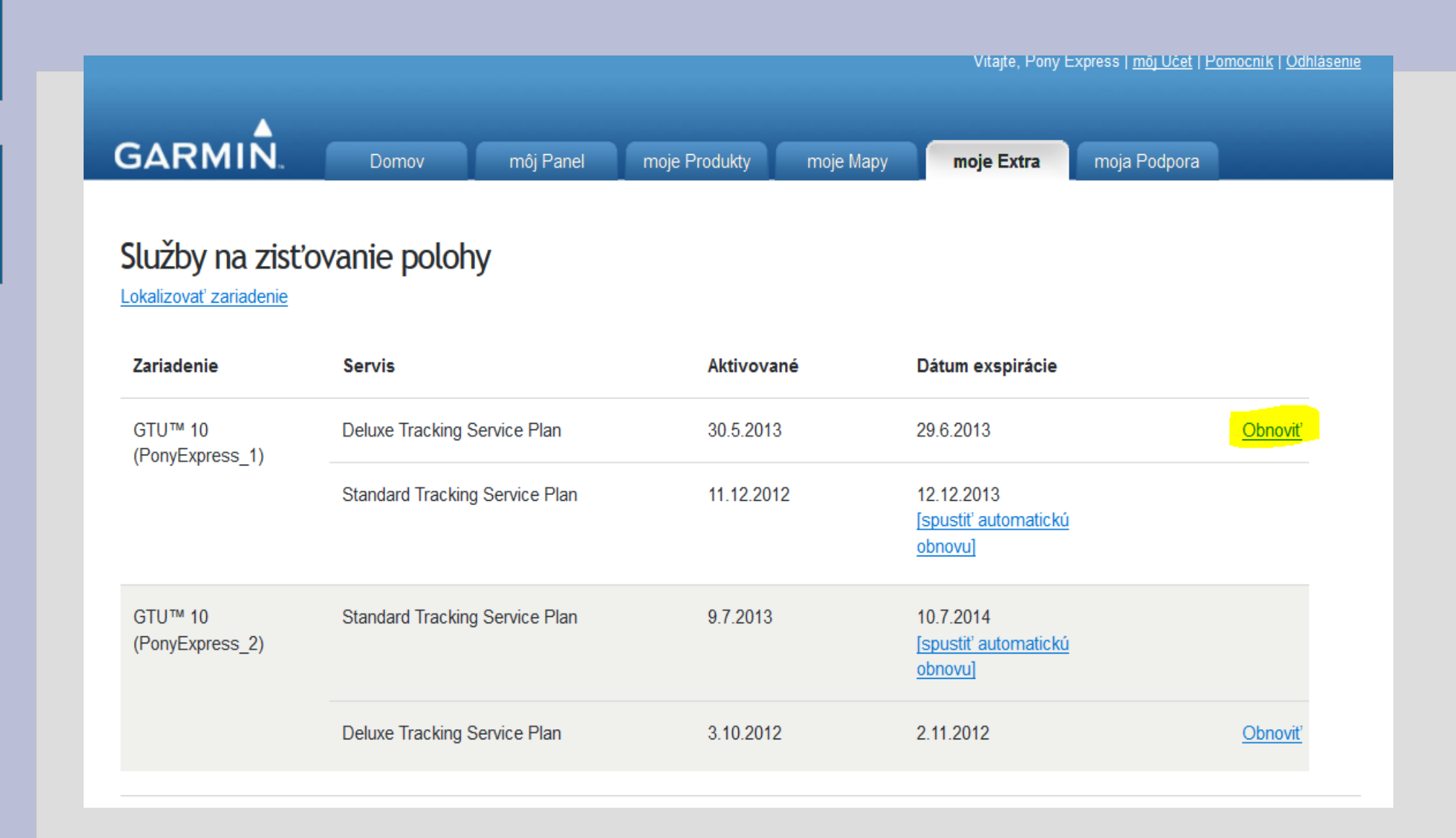

#### **Výber krajiny pre nákup – All Other Countries**

# **GARMIN**

#### Choose your Country or Region

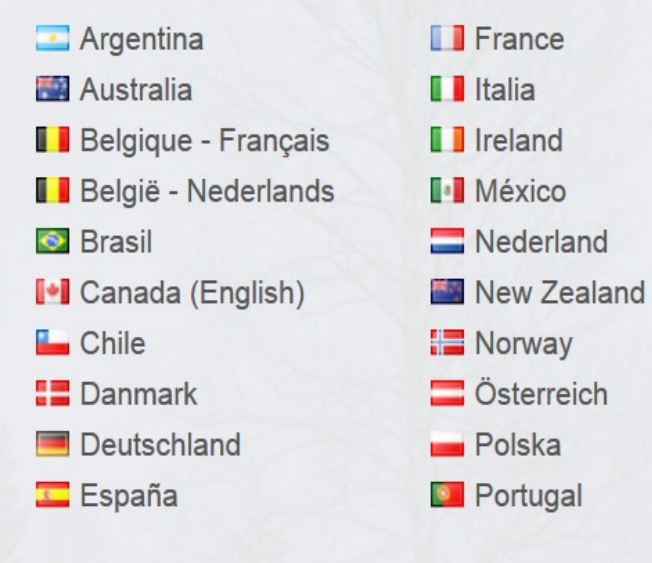

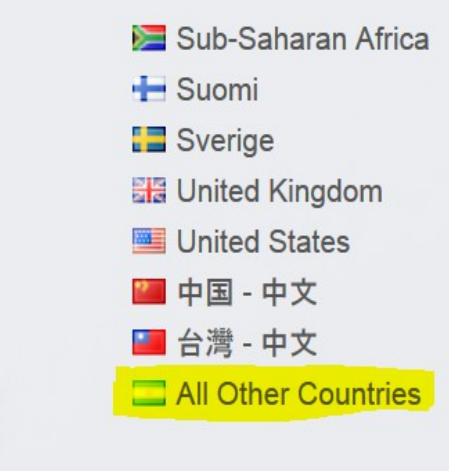

#### **Potvrdenie obsahu košíka - prípadná úprava počtu kusov**

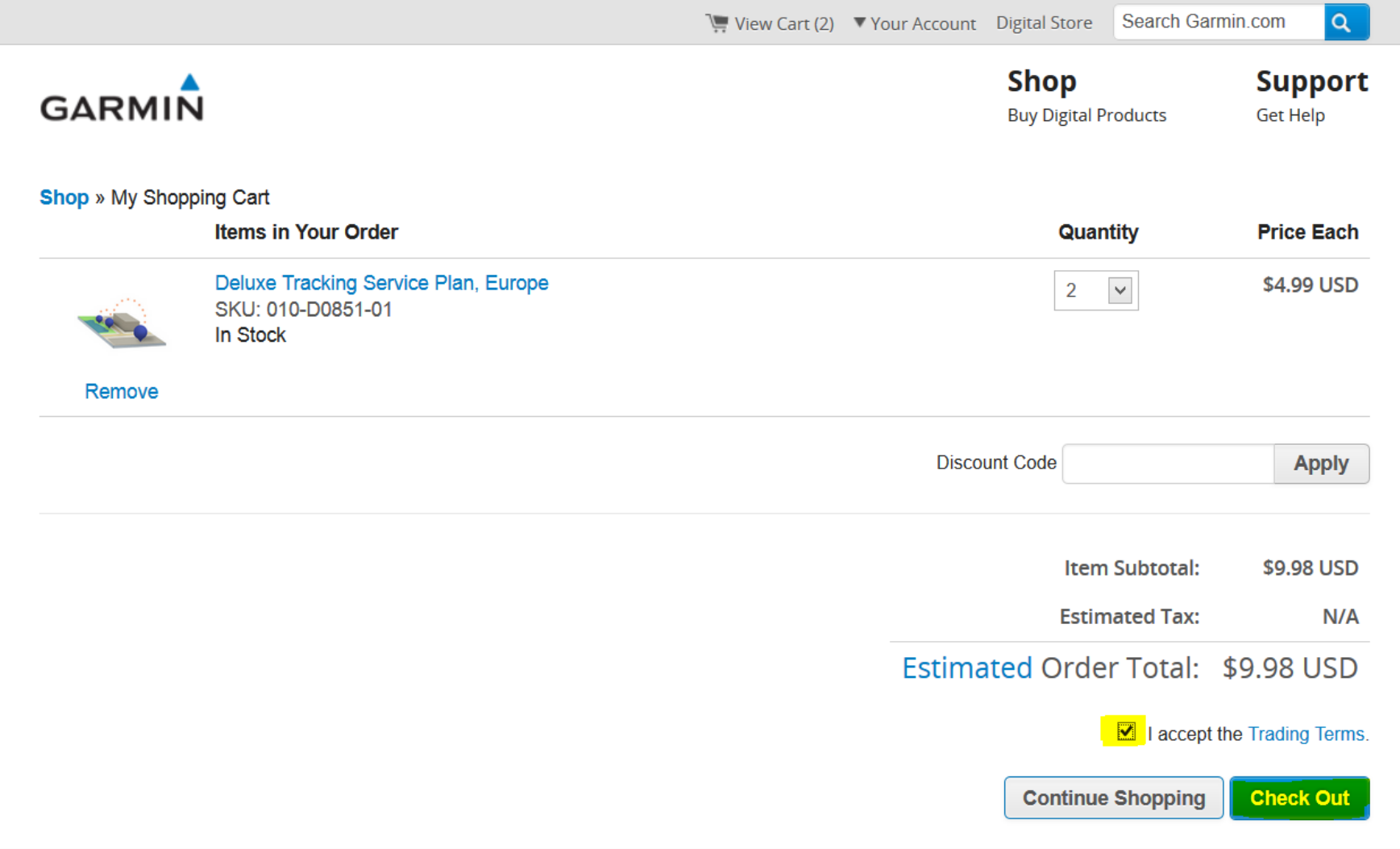

#### **Dodacia adresa - virtuálna, jedná sa o službu**

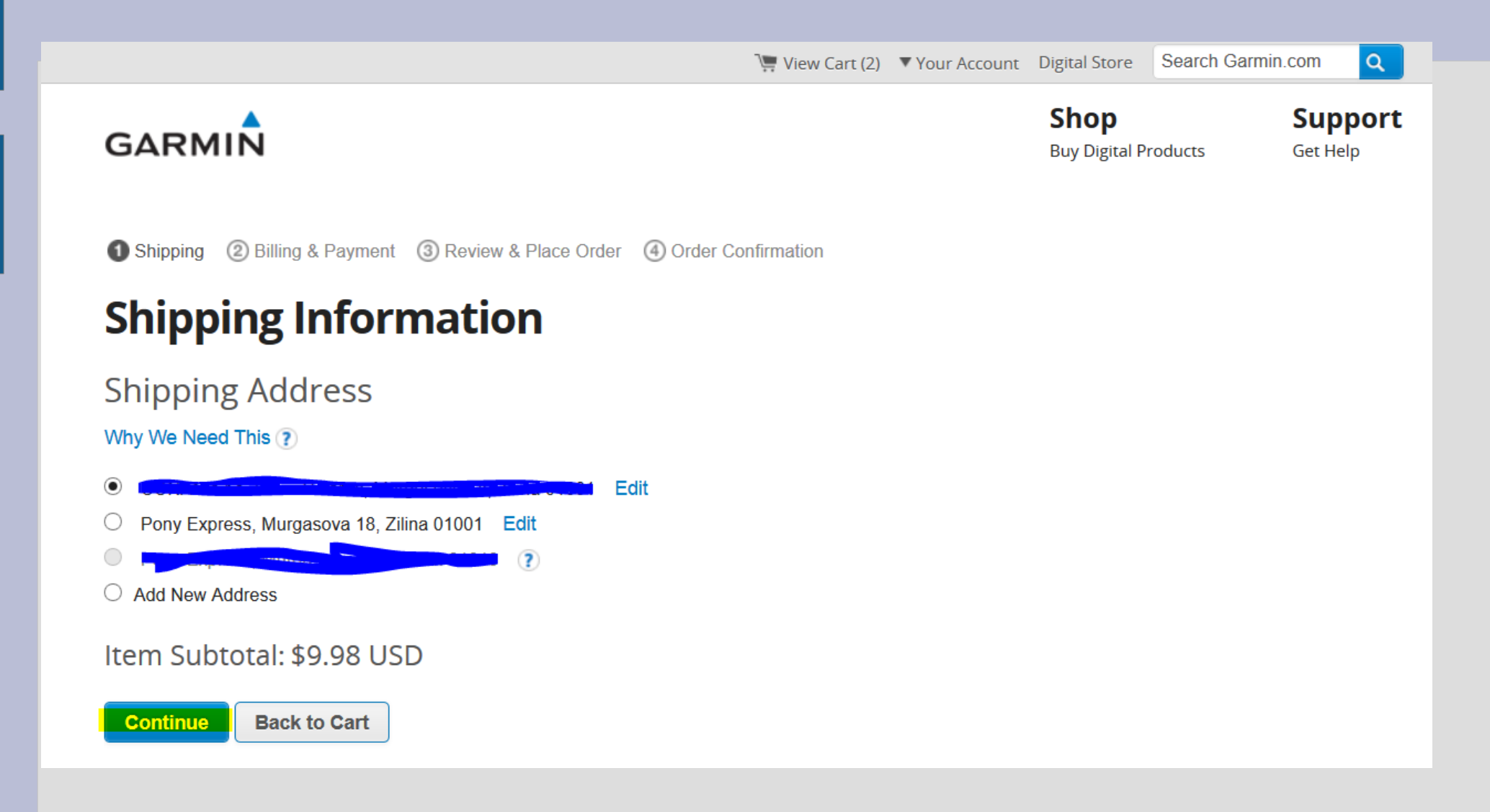

### **Fakturačná adresa**

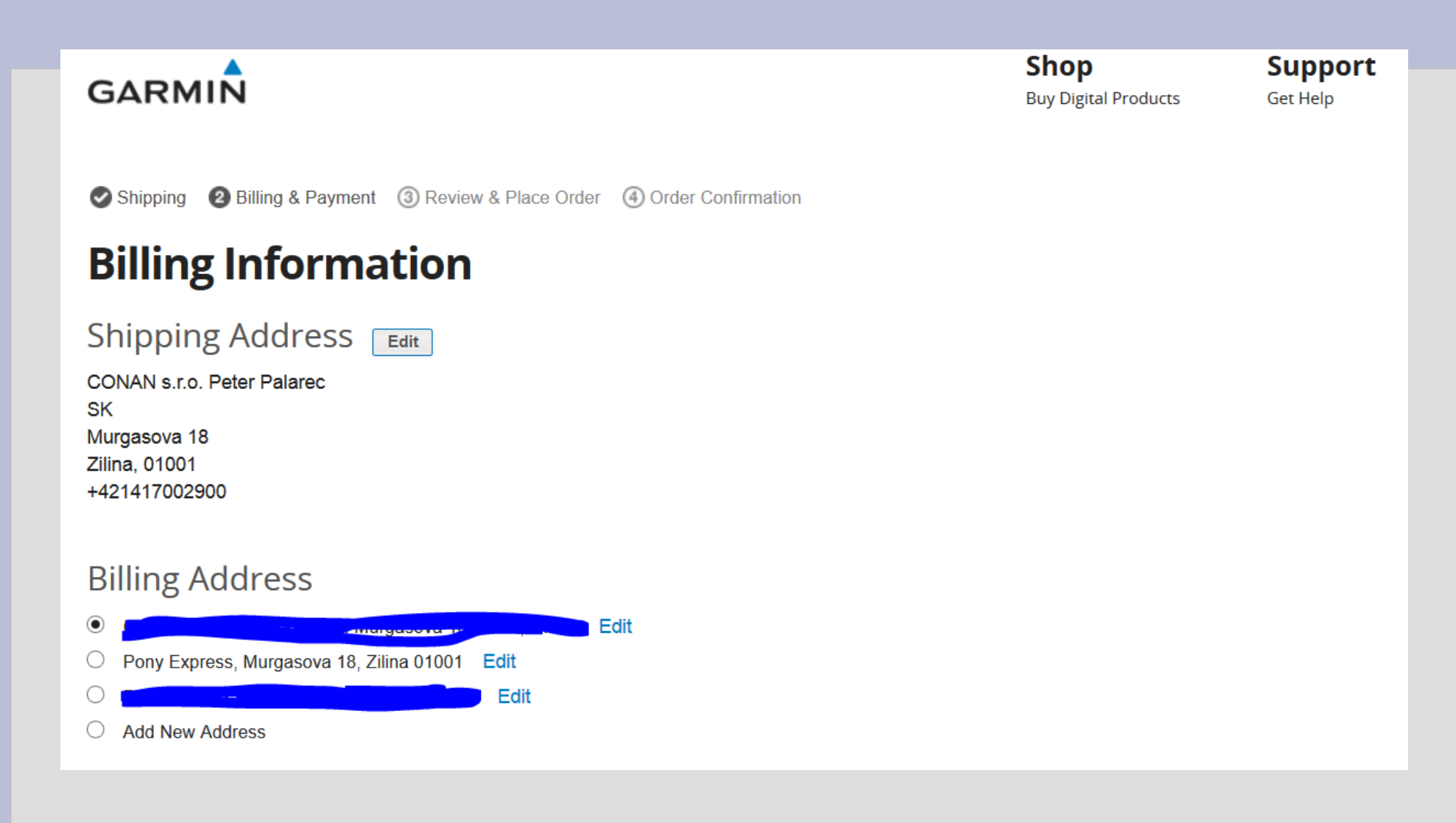

## **Platba kartou**

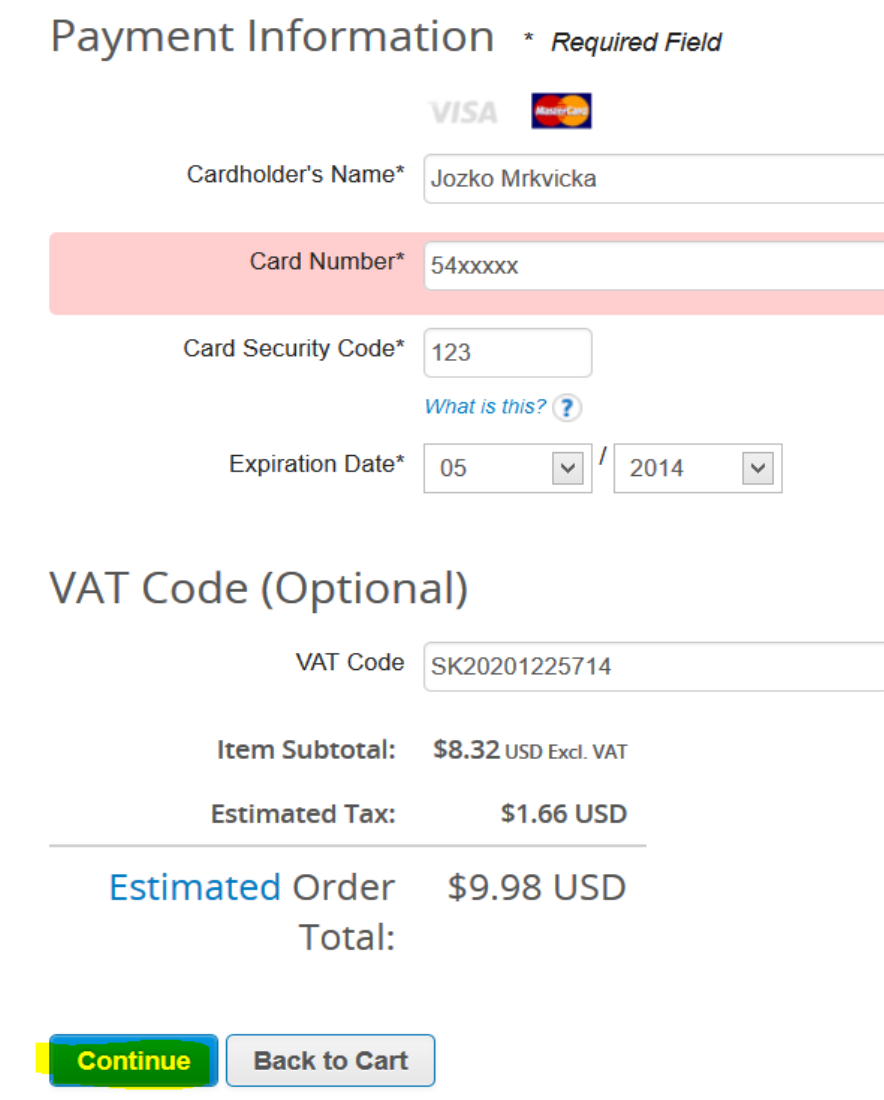

## **Potvrdenie objednávky**

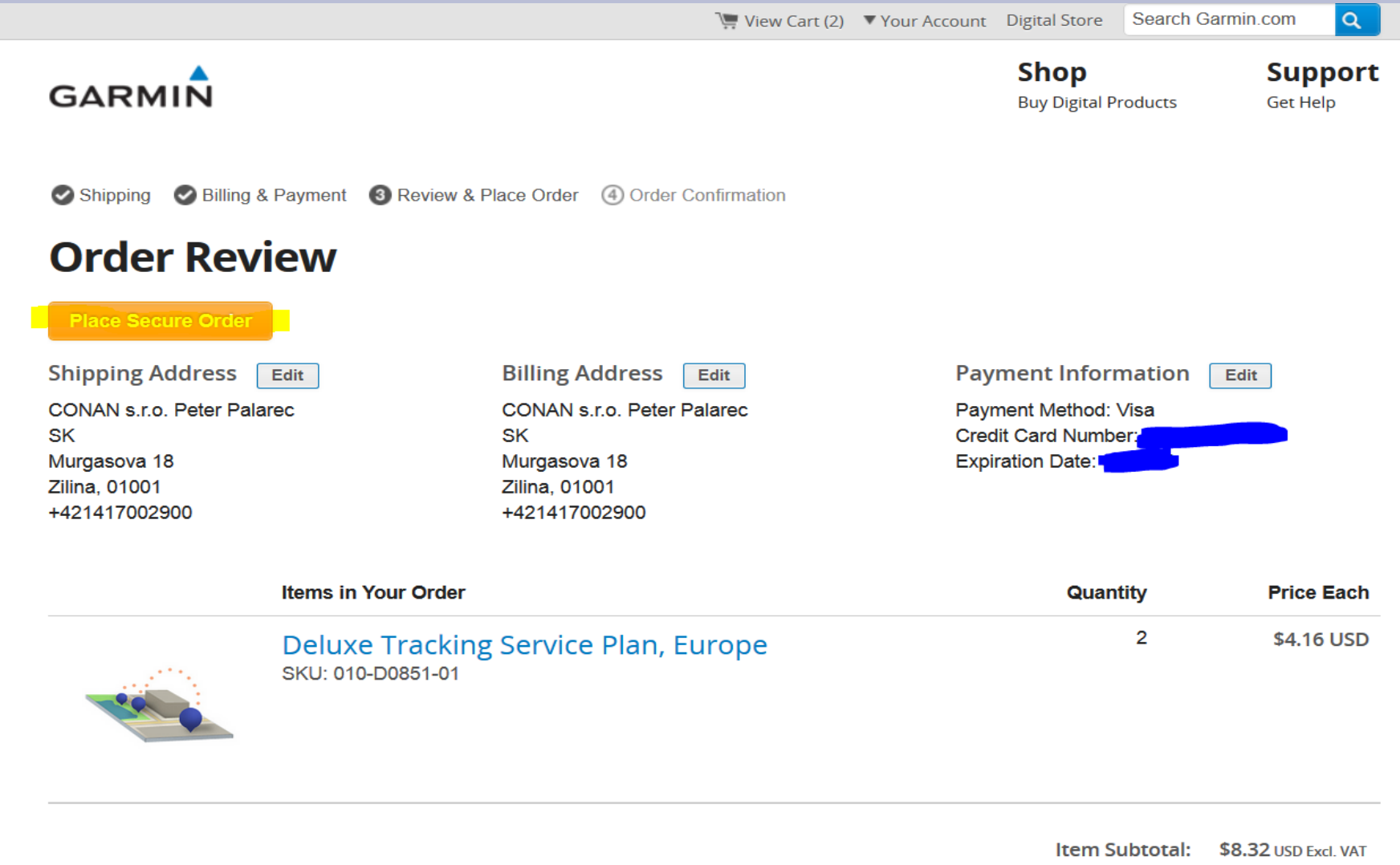

## **Aktivovanie služby**

![](_page_11_Picture_9.jpeg)

#### **Výber zariadenia pre aktiváciu**

![](_page_12_Figure_1.jpeg)

#### **Potvrdenie aktivácie**

![](_page_13_Picture_1.jpeg)

7.0.46.1, 16

## **Služba je aktívna**

![](_page_14_Picture_1.jpeg)